#### МИНИСТЕРСТВО НАУКИ И ВЫСШЕГО ОБРАЗОВАНИЯ РОССИЙСКОЙ ФЕДЕРАЦИИ Федеральное государственное автономное образовательное учреждение высшего образования «НАЦИОНАЛЬНЫЙ ИССЛЕДОВАТЕЛЬСКИЙ **ТОМСКИЙ ПОЛИТЕХНИЧЕСКИЙ УНИВЕРСИТЕТ»**

УТВЕРЖДАЮ Директор обеспечивающей ИШИТР Сонькин Д.М. 2020 г.  $2112$ 

# РАБОЧАЯ ПРОГРАММА ДИСЦИПЛИНЫ **ПРИЕМ 2020 г.** ФОРМА ОБУЧЕНИЯ очная Современные средства визуальной коммуникации

Направление подготовки/ 54.04.01 «Дизайн» специальность Промышленный дизайн Образовательная программа (направленность (профиль)) Специализация Промышленный дизайн высшее образование - магистратура Уровень образования  $\mathbf{1}$  $\mathbf{1}$ Kypc семестр  $\overline{\mathbf{3}}$ Трудоемкость в кредитах (зачетных единицах) Временной ресурс Виды учебной деятельности Лекции Практические занятия 8 Контактная (аудиторная) 40 Лабораторные занятия работа, ч 48 **BCETO** Самостоятельная работа, ч 60 в т.ч. отдельные виды самостоятельной работы с Ĭ. выделенной промежуточной аттестацией (курсовой проект, курсовая работа) ИТОГО, ч 108

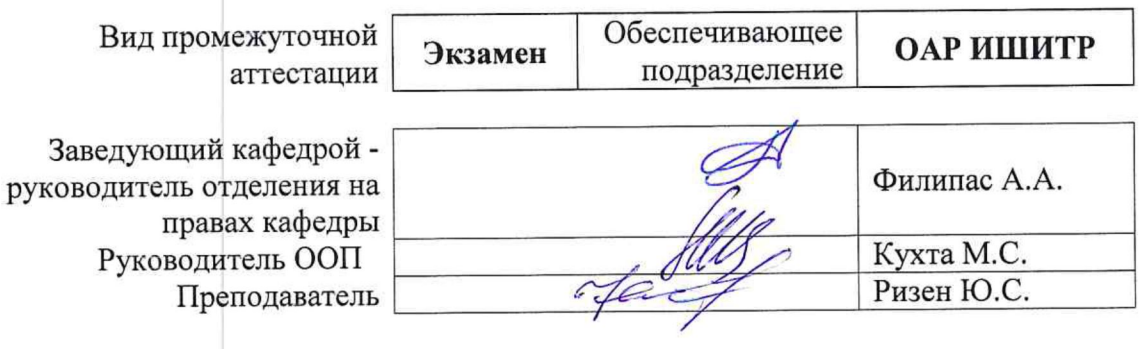

![](_page_0_Figure_5.jpeg)

## 1. Цели освоения дисциплины

Целями освоения дисциплины является формирование у обучающихся определенного  $O<sub>O</sub>$ (п. 5. Общей характеристики ООП) состава компетенций для подготовки к профессиональной деятельности.

![](_page_1_Picture_23.jpeg)

# 2. Место дисциплины (модуля) в структуре ООП

Дисциплина относится к Вариативной части, Модуль междисциплинарный профессиональный учебного плана образовательной программы.

### **3. Планируемые результаты обучения по дисциплине**

После успешного освоения дисциплины будут сформированы результаты обучения:

![](_page_2_Picture_265.jpeg)

Оценочные мероприятия текущего контроля и промежуточной аттестации представлены в календарном рейтинг-плане дисциплины.

#### **4. Структура и содержание дисциплины**

![](_page_2_Picture_266.jpeg)

#### **Основные виды учебной деятельности**

Содержание разделов дисциплины:

**Раздел 1.** *. Визуализация. Визуальная аналитика*

#### **Темы практических занятий:**

- 1. Основные термины и определения.
- 2. Роль визуализации в современном обществе, науке и развития технологий.

#### **Раздел 2.** *Методы и технологии работы с визуальной информацией*

#### **Темы практических занятий:**

- 1. Виды визуальной информации. Методы работы с ними.
- 2. Технологии работы с визуальной информацией.

# **Раздел 3.** *Визуализация как средство коммуникации*

## **Темы практических занятий:**

1. Средства выразительности в презентационной, обучающей, научной и иной профессиональной деятельности.

# **5. Организация самостоятельной работы студентов**

Самостоятельная работа студентов при изучении дисциплины (модуля) предусмотрена в следующих видах и формах:

- Работа с учебно-методическим материалом, поиск и обзор литературы и электронных источников информации по индивидуально заданной проблеме курса;
- Изучение тем, вынесенных на самостоятельную проработку;
- Поиск, анализ, структурирование и презентация информации;
- Выполнение домашних заданий и домашних контрольных работ;
- Подготовка к практическим и семинарским занятиям;
- Подготовка к оценивающим мероприятиям.

# **6. Учебно-методическое и информационное обеспечение дисциплины**

# **6.1. Учебно-методическое обеспечение**

# **Основная литература:**

1. Промышленный дизайн: учебник / М. С. Кухта, В. И. Куманин, М. И. Соколова, М. Г. Гольдшмидт; Национальный исследовательский Томский политехнический университет. — 2-е изд. — Томск: Изд-во ТПУ, 2020. — URL: https://www.lib.tpu.ru/fulltext2/m/2020/m013.pdf (дата обращения 28.04.2020). – Режим доступа: из корпоративной сети ТПУ. – Текст: электронный.

# **Дополнительная литература:**

- 1. Г.Э. Афанасьев. Промышленный дизайн (Стандарты.Лучшая практика. Продьюсинг. Дизайн-школы) [Электронный ресурс] / Под редакцией В.Н. Княгинина. — СПб.: Фонд «Центр стратегических разработок «Северо-Запад», 2012. – 65с. - URL: http://www.csr-nw.ru/files/csr/file\_content\_1228.pdf (дата обращения 28.04.2020). — Текст : электронный.
- 2. Официальный сайт Международной организации промышленных дизайнеров ICSID [Электронный ресурс] режим доступа – URL: http://www.icsid.org. (дата обращения 28.04.2020)

# **6.2. Информационное и программное обеспечение**

Internet-ресурсы (в т.ч. в среде LMS MOODLE и др. образовательные и библиотечные ресурсы):

*1. Учебные и методические пособия на персональном сайте преподавателя https://portal.tpu.ru/www/sites*

- *2. Электронно-библиотечная система «Консультант студента» <http://www.studentlibrary.ru/>*
- *3. Электронно-библиотечная система «Лань» - <https://e.lanbook.com/>*
- *4. Электронно-библиотечная система «Юрайт» - <https://urait.ru/>*
- *5. Электронно-библиотечная система «ZNANIUM.COM» - <https://new.znanium.com/>*

Профессиональные базы данных и информационно-справочные системы доступны по ссылке:<https://www.lib.tpu.ru/html/irs-and-pdb>

Лицензионное программное обеспечение (в соответствии с **Перечнем лицензионного программного обеспечения ТПУ)**:

Удаленный рабочий стол с программным обеспечением

[https://appserver01.main.tpu.ru/RDWeb/Pages/ru-RU/Default.aspx;](https://appserver01.main.tpu.ru/RDWeb/Pages/ru-RU/Default.aspx)

- 1. 7-Zip;
- 2. Adobe Acrobat Reader DC;
- 3. Adobe Flash Player;
- 4. Amazon Corretto JRE 8;
- 5. Autodesk AutoCAD Mechanical 2020 Education;
- 6. Autodesk Inventor Professional 2020 Education;
- 7. Autodesk 3ds Max 2020 Education;
- 8. Cisco Webex Meetings;
- 9. Design Science MathType 6.9 Lite;
- 10. Document Foundation LibreOffice;
- 11. Far Manager;
- 12. Google Chrome;
- 13. Microsoft Office 2007 Standard Russian Academic;
- 14. Notepad++;
- 15. WinDjView;
- 16. Zoom Zoom
- 17. AkelPad;
- 18. Inkscape;
- 19. PSF Python 3;
- 20. Tracker Software PDF-XChange Viewer;
- 21. XnView Classic;
- 22. ownCloud Desktop Client.
- 23. Blender Blender;
- 24. Microsoft Office 2013 Standard Russian Academic;
- 25. Mozilla Firefox ESR.

Полный перечень лицензионного программного обеспечения находится по ссылке [https://portal.tpu.ru/CSTSeL/dite\\_softw\\_licen](https://portal.tpu.ru/CSTSeL/dite_softw_licen)

#### **7. Особые требования к материально-техническому обеспечению дисциплины (заполняется при наличии)**

В учебном процессе используется следующее лабораторное оборудование для практических занятий:

![](_page_4_Picture_292.jpeg)

![](_page_5_Picture_9.jpeg)

Рабочая программа составлена на основе Общей характеристики образовательной программы по направлению 54.04.01 Дизайн / Промышленный дизайн / (приема 2020 г., очная форма обучения).

Разработчик(и):

![](_page_6_Picture_34.jpeg)

Программа одобрена на заседании выпускающего Отделения автоматизации  $\mathbf{M}$ робототехники (протокол от «25» июня 2020г. № 3а).

Заведующий кафедрой руководитель отделения на правах кафедры к.т.н, доцент

/Филипас А.А./ подпись